## HO HO HO

Get into the holiday spirit...

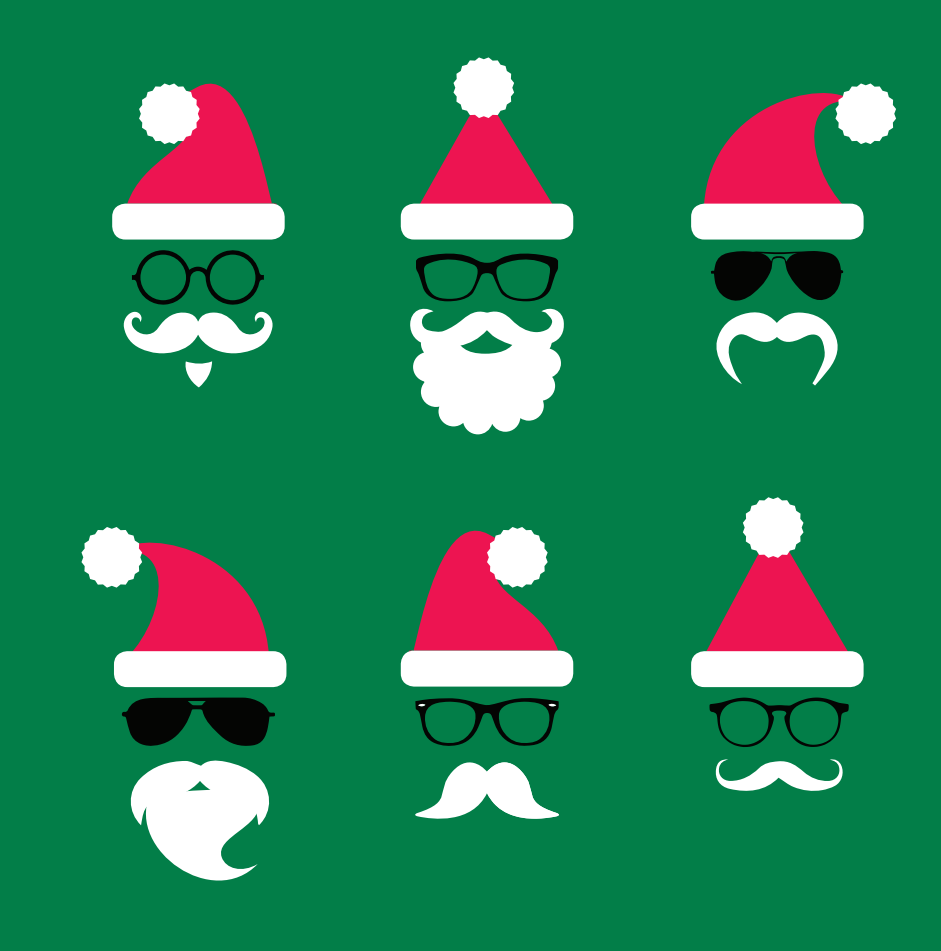

Wishing you a Merry Christmas!

Editable text field goes here.